# A Toolbox of Hamilton-Jacobi Solvers for Analysis of Nondeterministic Continuous and Hybrid Systems

### Ian Mitchell

Department of Computer ScienceUniversity of British Columbia

#### Jeremy Templeton Department of Mechanical EngineeringStanford University

research supported by the Natural Science and Engineering Research Council of Canada

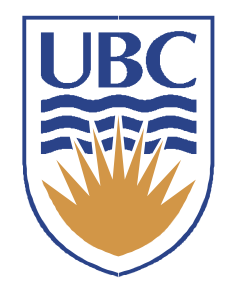

#### Nondeterministic, Nonlinear Systems

 $\dot{x} = f(x, p)$ 

- $\bullet~$  Systems with unknown parameters  $p(t)$
- Bounded value inputs  $p(t) \in P$ 
	- Controls: double integrator time to reach
	- Disturbances: robust reach sets
- $\bullet$  Stochastic perturbations  $p(t) \thicksim P$ 
	- Continuous state Brownian motion: double integrator with stochastic viscosity
	- Discrete state Poisson processes: stochastic hybrid system model of TCP communication protocol

### Hamilton-Jacobi Equations $D_t\varphi(x,t) + G(x,t,\varphi,\nabla\varphi,D_x^2\varphi) = 0$  $\varphi(x,0) = g(x)$  bounded and continous  $G(x,t,r,p,\mathbf{X}) \leq G(x,t,s,p,\mathbf{Y})$ , if  $r \leq s$  and  $\mathbf{Y} \leq \mathbf{X}$

- $\bullet$ Time-dependent partial differential equation (PDE)
- • In general, classical solution will not exist
	- $-$  Viscosity solution  $\varphi$  will be continuous but not differentiable
- • For example, classical Hamilton-Jacobi-Bellman
	- Finite horizon optimal cost leads to terminal value PDE

$$
\varphi(x(t),t) = \min_{u(\cdot)} \left[ g(x(T)) + \int_t^T \ell(x(s),u(s))ds \right]
$$

$$
D_t \varphi(x, t) + \min_u \left[ \nabla \varphi(x, t) \cdot f(x, u) + \ell(x, u) \right] = 0
$$

### The Toolbox of Level Set Methods

- A collection of Matlab routines to approximate the viscosity solution of time-dependent HJ PDEs
	- Fixed Cartesian grids
	- Arbitrary dimension (computational resource limited)
	- Vectorized code achieves reasonable speed
	- Direct access to Matlab debugging and visualization
	- Source code is provided for all toolbox routines
- Underlying algorithms
	- Solve various forms of Hamilton-Jacobi PDE
	- First and second spatial derivatives
	- First temporal derivatives
	- High order accurate approximation schemes
	- Explicit temporal integration

#### Level Set Methods

- • Numerical algorithms for dynamic implicit surfaces and Hamilton-Jacobi partial differential equations
- $\bullet$  Applications in
	- Graphics, Computational Geometry and Mesh Generation–
	- –Financial Mathematics and Stochastic Differential Equations
	- –Fluid and Combustion Simulation
	- –Image Processing and Computer Vision
	- –Robotics, Control and Dynamic Programming
	- –Verification and Reachable Sets

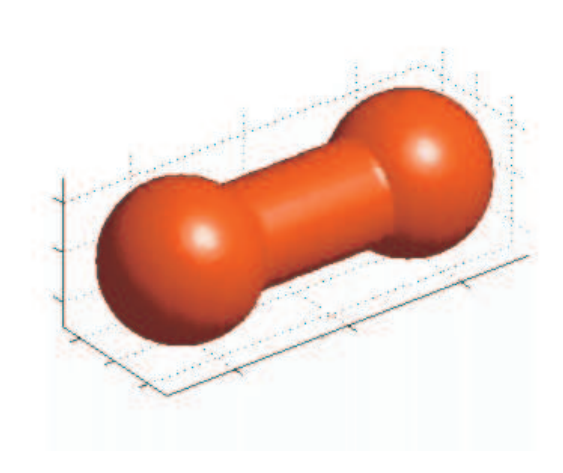

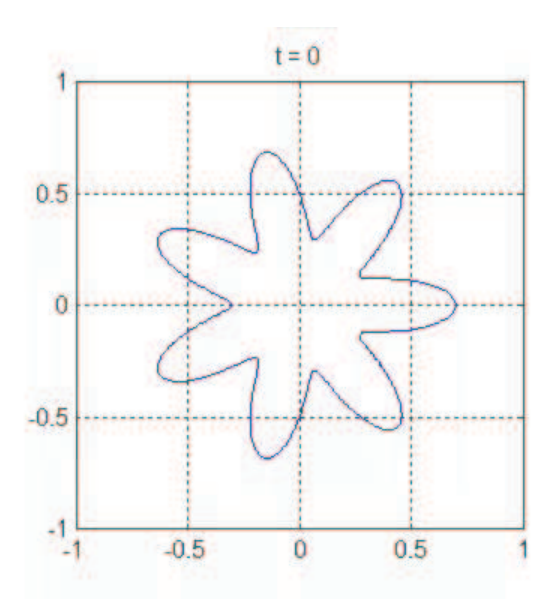

### Why Use It?

- • Does not escape Bellman's curse of dimensionality
	- Dimensions 1–3 interactively, 3–5 slow but feasibl e
- Pedagogical tool
	- Experiment with optimal control and differential game problems that have no analytic solution
	- Access to Matlab's visualization & debugging
	- Source code for all routines and examples
	- Reasonable speed with vectorized code
- Validation of faster but more specialized algorithms
	- Reduced order TCP model assumed form of high ordermoments of the distribution
- Study low dimensional systems
	- Mobile robots in 2–3 spatial dimensions
- $\bullet$ Free (google "toolbox level set methods")

### Using the Toolbox

- $\bullet$  Similar to Matlab's ODE integrators
	- More parameters to specify
	- Formulation and scaling must be considered
	- Many examples are available
- $\bullet$ PDE forms applicable to systems analysis

$$
0 = D_t \varphi(x, t)
$$
  
+  $v(x, t) \cdot \nabla \varphi(x, t)$   
+  $H(x, t, \varphi, \nabla \varphi)$   
-  $\text{trace}[L(x, t)D_x^2 \varphi(x, t)R(x, t)]$   
+  $\lambda(x, t) \varphi(x, t)$   
+  $F(x, t, \varphi)$ ,

$$
D_t \varphi(x,t) \geq 0, \qquad D_t \varphi(x,t) \leq 0, \n\varphi(x,t) \leq \psi(x,t), \qquad \varphi(x,t) \geq \psi(x,t),
$$

#### Example: Optimal Cost to Go

- • Specifically, study the classical double integrator
	- – Bring point-like dynamic vehicle to a halt at the origin in minimum time, subject to acceleration bound  $|b| \leq 1$
- Leads to stationary (time-independent) HJ PDE $\bullet$

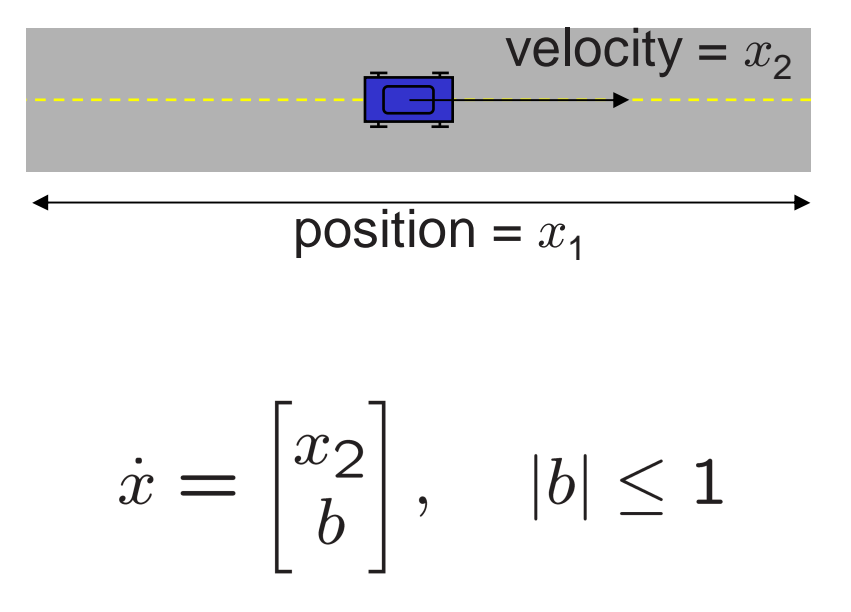

#### Stationary Hamilton-Jacobi

General cost to go function

$$
\vartheta(x) = \inf_{b(\cdot)} \int_0^T \ell(x(t), b(t)) dt,
$$

for closed target set  $T$ , continuous running cost  $\ell(x, b) > 0$ , and terminal time

 $T = \min\{t \ge 0 \mid x(t) \in T\}.$ 

If  $\ell \equiv 1$ , then  $\vartheta(x)$  is the minimum time to reach  $\mathcal T$ .

To solve, find viscosity solution of  $\min_{b \in \mathcal{B}} \left[ \nabla \vartheta(x) \cdot f(x, b) - \ell(x, b) \right] = 0$  in  $\mathbb{R}^d \setminus \mathcal{T}$ ,  $\vartheta(x) = 0$  on  $\partial \mathcal{T}$ .

#### Transformation to Time-Dependent HJ

Create implicit surface definition of  $T$ 

$$
\varphi(x,0) \begin{cases} \leq 0, x \in \mathcal{T}; \\ = 0, x \in \partial \mathcal{T}; \\ \geq 0, x \in \mathbb{R}^d \setminus \mathcal{T}. \end{cases}
$$

Under assumption  $\nabla \varphi(x,0) \cdot f(x,b) \neq 0$  on  $\partial \mathcal{T}$ , make change of variables

$$
\nabla \vartheta(x) \leftarrow \frac{\nabla \varphi(x,t)}{D_t \varphi(x,t)}
$$

and get toolbox appropriate PDE

$$
D_t \varphi(x, t) + \min_{b \in \mathcal{B}} \frac{\nabla \varphi(x, t) \cdot f(x, b)}{\ell(x, b)} = 0.
$$

After solving, set  $\vartheta$  to be crossing time

$$
\vartheta(x) = \{t \mid \varphi(x, t) = 0\}.
$$

#### Double Integrator Time to Reach

 $\bullet$ Contours of minimum time to reach  $\vartheta(x)$ 

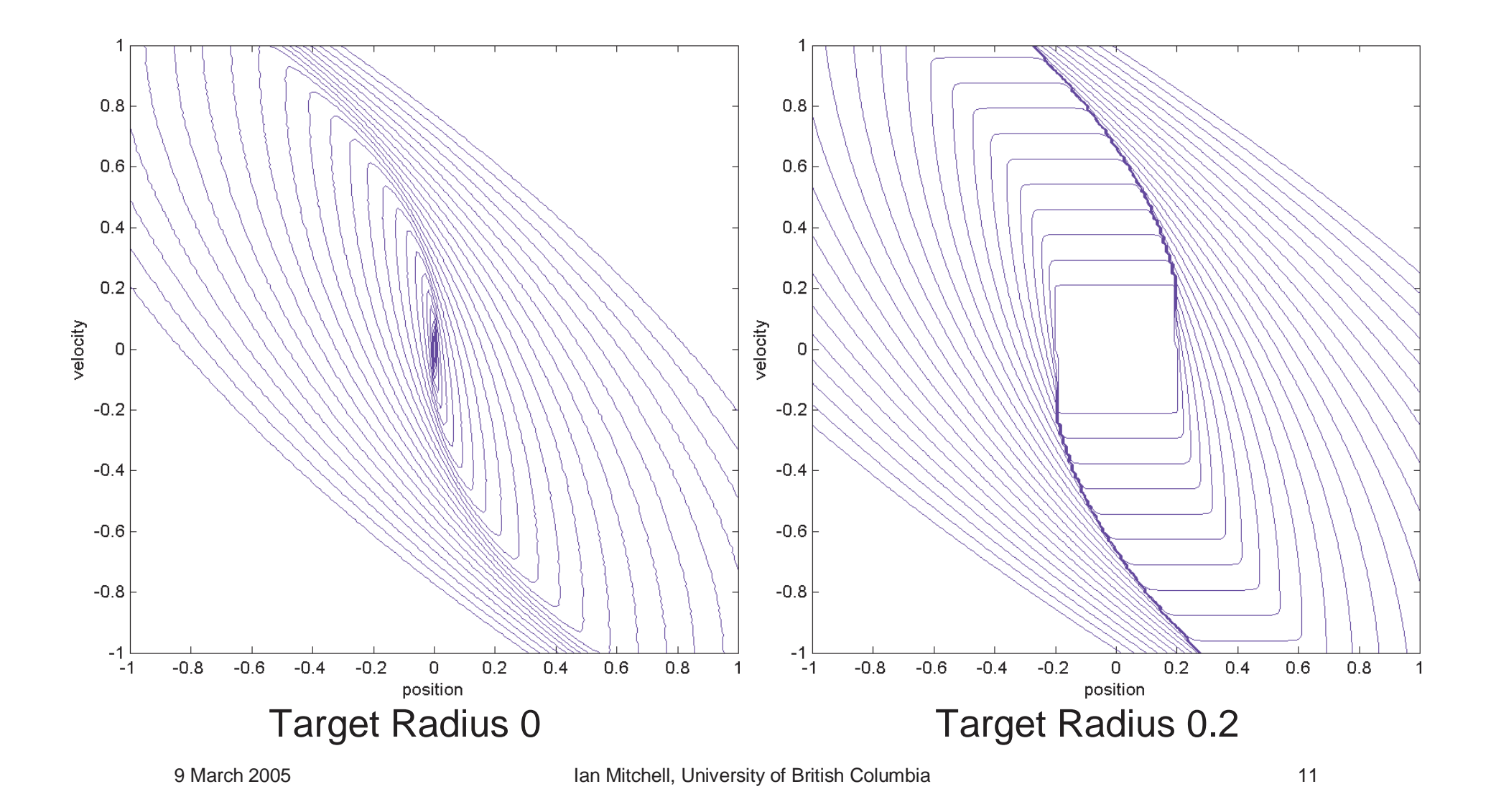

#### Implemented in the Toolbox

- $\bullet$  Part of the standard toolbox distribution (version 1.1 beta)
	- –**Examples/TimeToReach/doubleIntegratorTTR**
- $\bullet$ PDE terms utilized

 $0 = D_t \varphi(x,t)$  $+ v(x,t) \cdot \nabla \varphi(x,t)$  $+H(x,t,\varphi,\nabla\varphi)$  $-$  trace $[\mathbf{L}(x,t)D_x^2\varphi(x,t)\mathbf{R}(x,t)]$  $+\lambda(x,t)\varphi(x,t)$  $+ F(x, t, \varphi),$ 

 $D_t \varphi(x,t) \geq 0,$   $D_t \varphi(x,t) \leq 0,$  $\varphi(x,t) \leq \psi(x,t), \qquad \varphi(x,t) \geq \psi(x,t),$ 

#### Example: Stochastic Continuous System

- $\bullet$  Underlying double integrator model
	- Stochastically varying wind friction (viscosity)
	- –Minimize continuous terminal cost  $g(x)$  at fixed finite time horizon

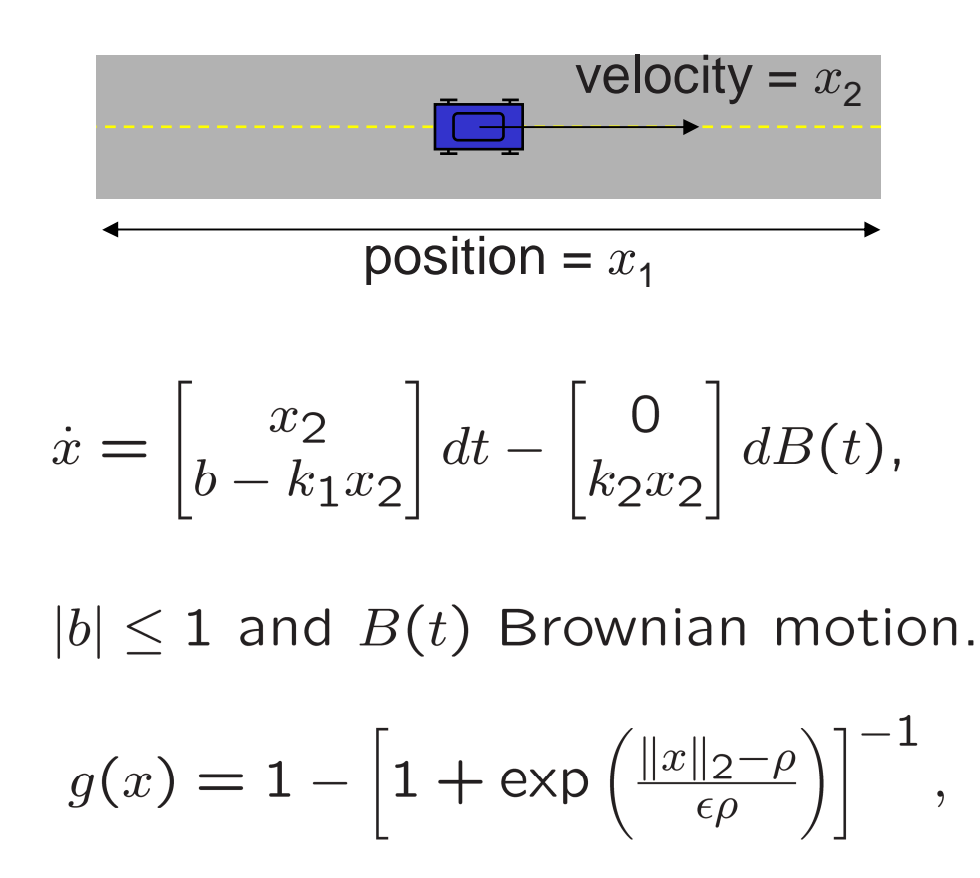

#### Stochastic Differential Game

Expected cost with fixed horizon  $T$ 

$$
\varphi(x_0, t_0) = E\left[\inf_{b(\cdot)} \sup_{a(\cdot)} \left( \int_{t_0}^T \ell(x, s, a, b) ds + g(x(T)) \right) \right].
$$

where system evolves according to SDE

$$
dx(t) = f(x(t), t, a, b)dt + \sigma(x(t), t)dB(t), \quad x(t_0) = x_0,
$$

with adversarial inputs  $a$  and  $b$ .

Find viscosity solution of

$$
D_t \varphi + H(x, t, \nabla \varphi) + \frac{1}{2} \operatorname{trace} \left[ \sigma \sigma^T D_x^2 \varphi \right] = 0.
$$
  
\n
$$
H(x, t, p) = \max_{a \in \mathcal{A}} \min_{b \in \mathcal{B}} \left[ p \cdot f(x, t, a, b) + \ell(x, t, a, b) \right],
$$
  
\n
$$
\varphi(x, T) = g(x).
$$

#### Stochastic Double Integrator Results

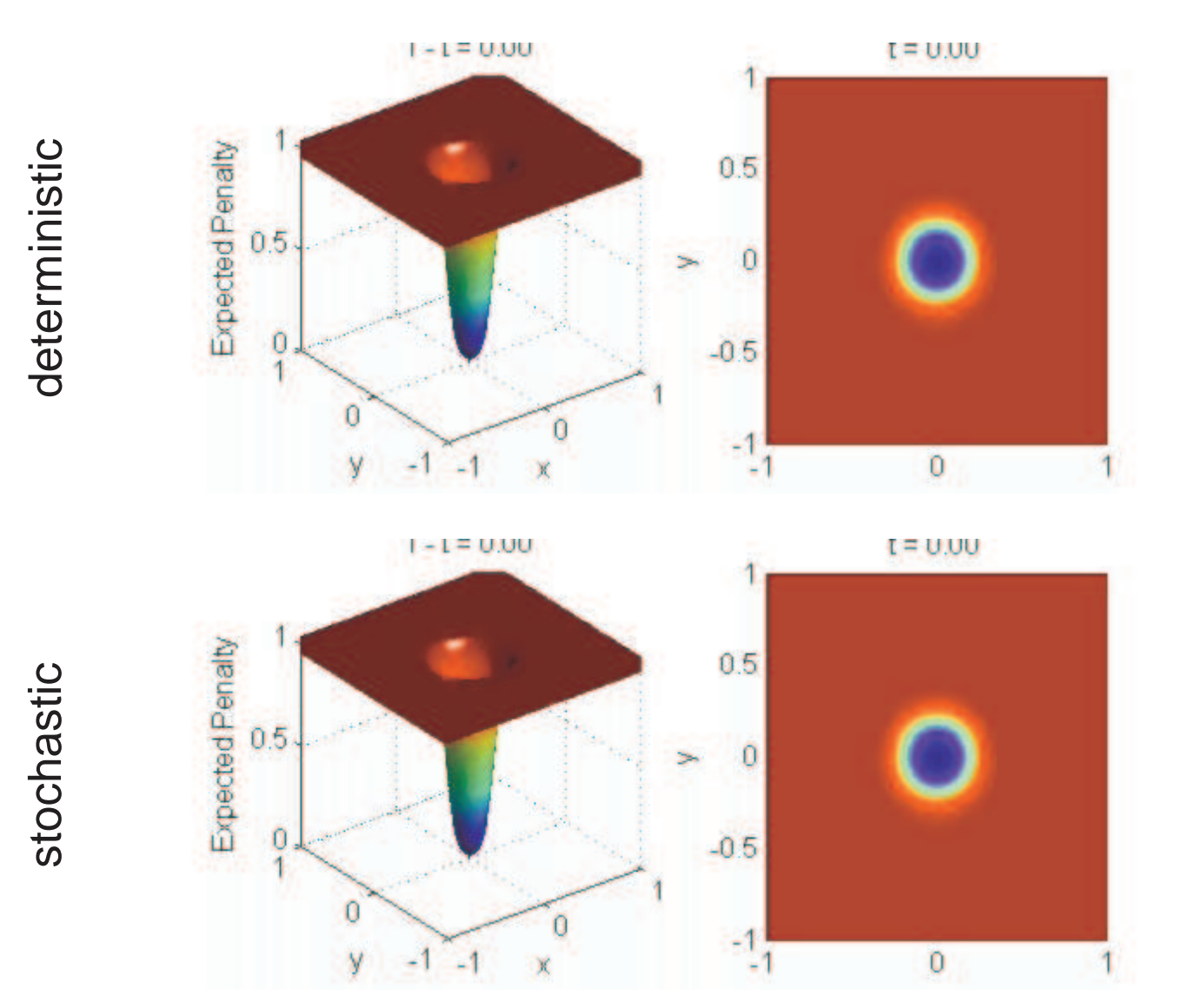

#### Implemented in the Toolbox

- • Separate code release on toolbox website
	- **PublicationCode/HSCC2005/SDE/viscousIntegrator** –
- $\bullet$ PDE terms utilized

 $0 = D_t \varphi(x,t)$  $+ v(x,t) \cdot \nabla \varphi(x,t)$  $+H(x,t,\varphi,\nabla\varphi)$  $-$  trace $[L(x,t)D_x^2\varphi(x,t)R(x,t)]$  $+\lambda(x,t)\varphi(x,t)$  $+ F(x, t, \varphi),$ 

 $D_t\varphi(x,t) \geq 0,$   $D_t\varphi(x,t) \leq 0,$  $\varphi(x,t) \leq \psi(x,t), \qquad \varphi(x,t) \geq \psi(x,t),$ 

#### Transmission Control Protocol (TCP)

- $\bullet$  Handles reliable end-to-end delivery of packets over Internet
	- –Window size  $w$  controls transmission rate
	- Permitted number of transmitted but unacknowledged packets
- $\bullet$  When transmitting a file, connection is in one of two states:
	- –Slow Start (SS): window size grows exponentially
	- –Congestion Avoidance (CA): window size grows linearly
- $\bullet$  When a packet is dropped:
	- –Switch to CA and cut window size in half

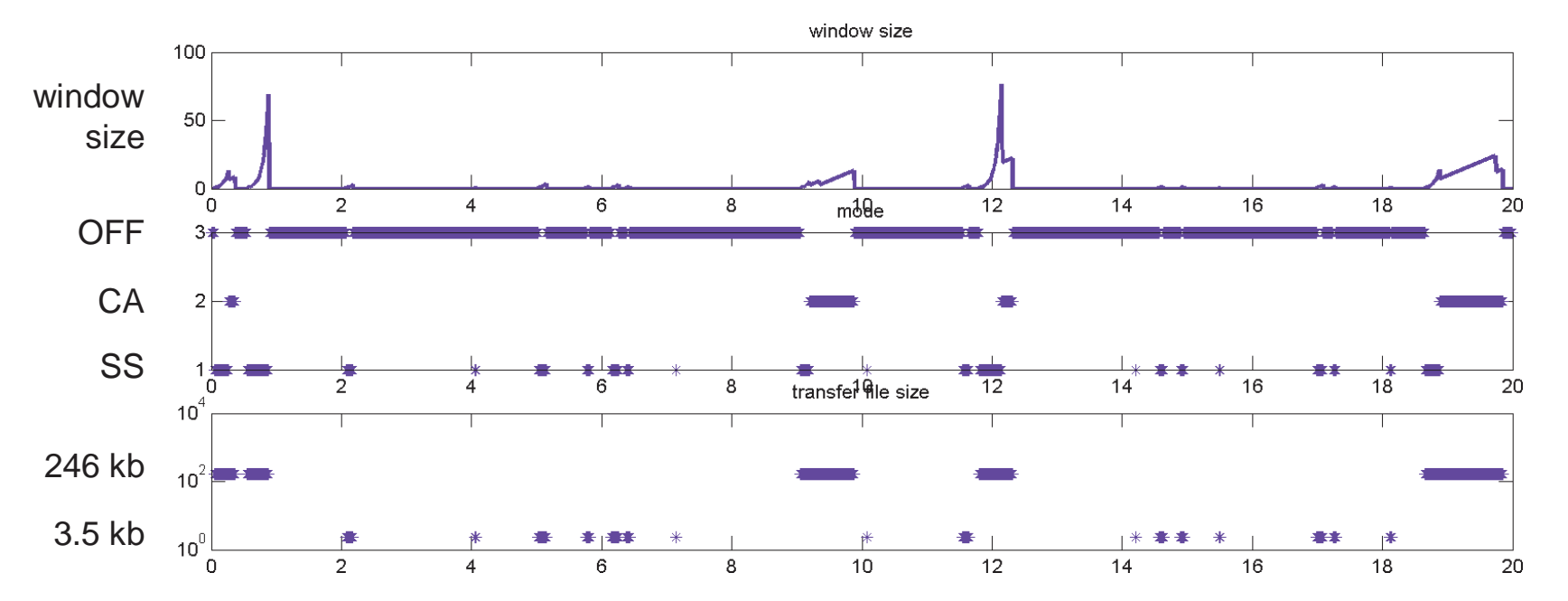

#### Example: Stochastic Hybrid System

- Window size is continuous variable, evolves deterministically•
- • Discrete transitions
	- –Start of transfer, packet drop, end of transfer
	- –Occur at "instantaneous rate" λ, cause window size reset  $φ$
- •Separate  $SS_i$  and  $CA_i$  modes and transitions for each file size  $k_i$

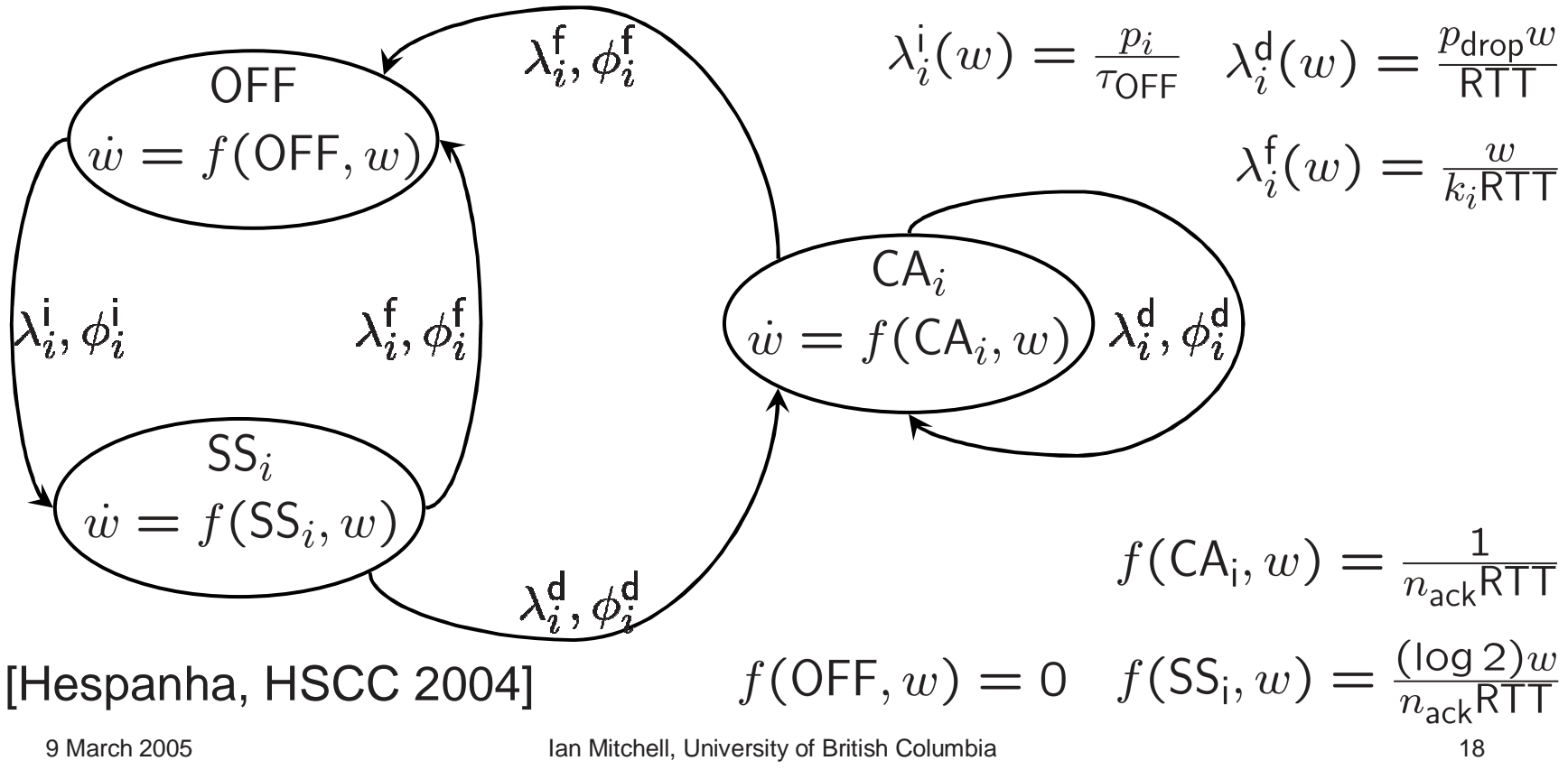

#### Stochastic Hybrid System

Terminal payoff

 $\varphi(q_0, x_0, t_0) = E[\varphi_T(q(T), x(T))],$ where  $q(t_0) = q_0$ ,  $x(t_0) = x_0$ , and continuous evolution  $\dot{x} = f(q, x, t)$ . Discrete transition or reset maps  $(q, x) = \phi_i(q^-, x^-, t)$ occuring at intensities  $\lambda_i(q, x, t) \geq 0$ with  $x \in \mathbb{R}^d$ ,  $q \in \mathcal{Q}$ ,  $j \in \{1, 2, \ldots, m\}$ .

Then (for identity resets in  $x$ ), find viscosity solution of

$$
D_t \varphi(q, x, t) + \nabla \varphi(q, x, t) \cdot f(q, x, t)
$$
  
+ 
$$
\sum_{j=1}^m \lambda_j(q, x, t) \left( \varphi(\phi_j(q, x, t), t) - \varphi(q, x, t) \right) = 0
$$

#### Steady State Measures of Rate

- $\bullet$ Seek measures of rate = (window size / round trip time)
- $\bullet$ For example, to find average rate over a set of modes  $\mathcal{Q}_m$ , solve PDE backwards in time to steady state with terminal conditions

$$
\varphi_T(q, w) = \begin{cases} w, & \text{for } q \in \mathcal{Q}_m; \\ 0, & \text{otherwise.} \end{cases}
$$

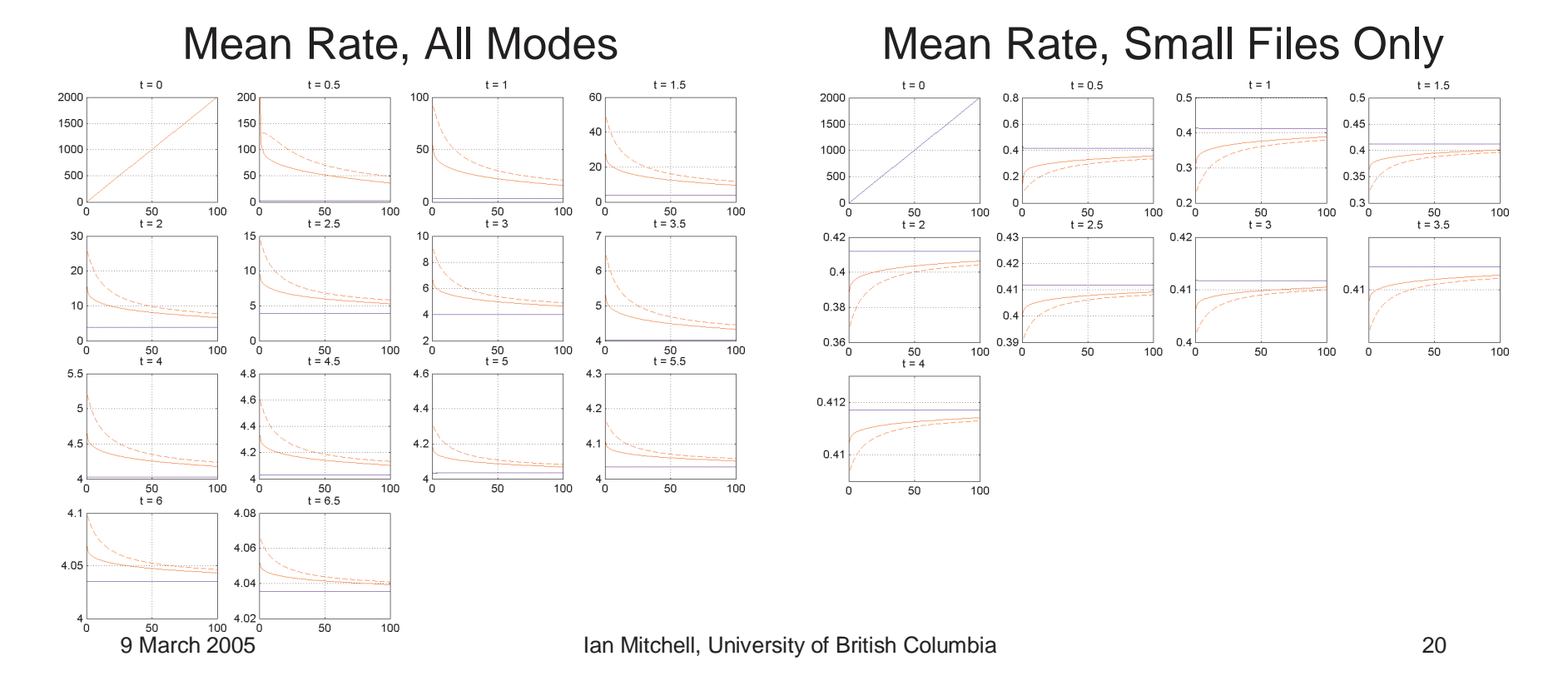

#### Measures of Rate Results

- •Compare measures of rate for various drop probabilities
- $\bullet$  Results match well with reduced order model
	- Validates assumption regarding high order distribution moments
	- –[Hespanha, HSCC 2004] & [Hespanha, sub. Int. J. Hybrid Systems]

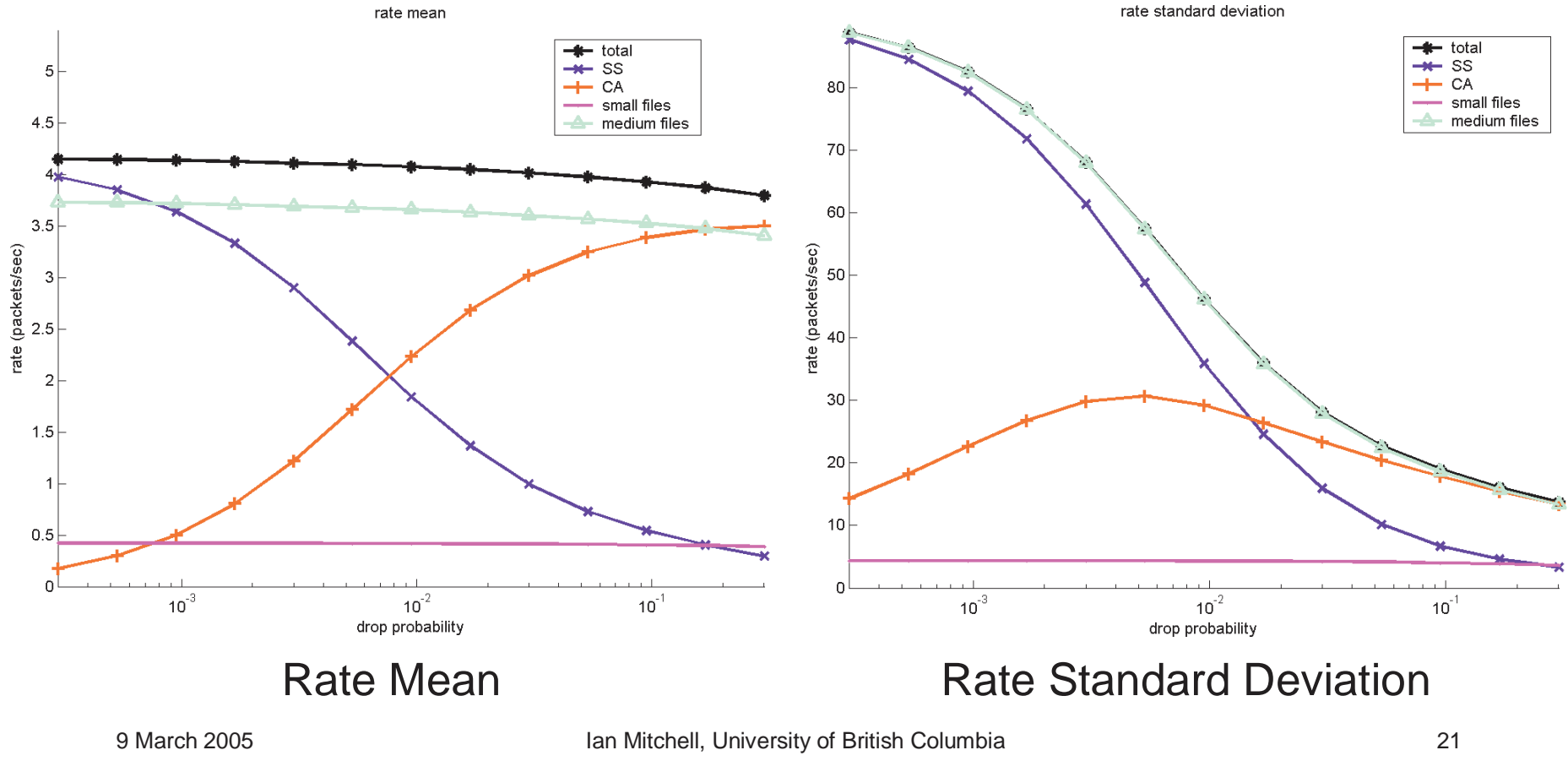

#### Implemented in the Toolbox

- • Separate code release on toolbox website
	- **PublicationCode/HSCC2005/CommunicationTCP/kolmogorovTCP** –
- •PDE terms utilized

 $0 = D_t \varphi(x,t)$  $+v(x,t)\cdot \nabla \varphi(x,t)$  $+ H(x, t, \varphi, \nabla \varphi)$  $-$  trace $[L(x,t)D_x^2\varphi(x,t)R(x,t)]$  $+\lambda(x,t)\varphi(x,t)$  $+F(x,t,\varphi),$  $D_t \varphi(x,t) \geq 0,$   $D_t \varphi(x,t) \leq 0,$  $\varphi(x,t) \leq \psi(x,t), \qquad \varphi(x,t) \geq \psi(x,t),$ 

#### Example: Continuous Reachable Sets

 $\bullet$  Nonlinear dynamics with adversarial inputs

$$
D_t\phi(x,t) + \min\left[0, H(x, \nabla\phi(x,t))\right] = 0
$$

$$
H(x, p) = \max_{a \in \mathcal{A}} \min_{b \in \mathcal{B}} [p \cdot f(x, a, b)]
$$

$$
\frac{d}{dt} \begin{bmatrix} x_1 \\ x_2 \\ x_3 \end{bmatrix} = \begin{bmatrix} -v_a + v_b \cos x_3 + ax_2 \\ v_b \sin x_3 - ax_1 \\ b - a \end{bmatrix}
$$

$$
= f(x, a, b)
$$

$$
a \in \mathcal{A} = [-1, +1]
$$

$$
b \in \mathcal{B} = [-1, +1]
$$

$$
v_a, v_b \text{ constant}
$$

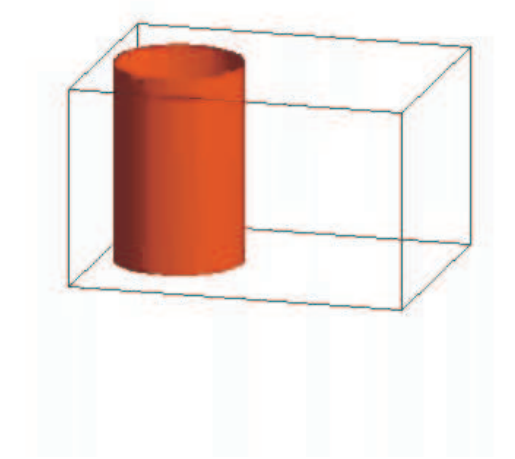

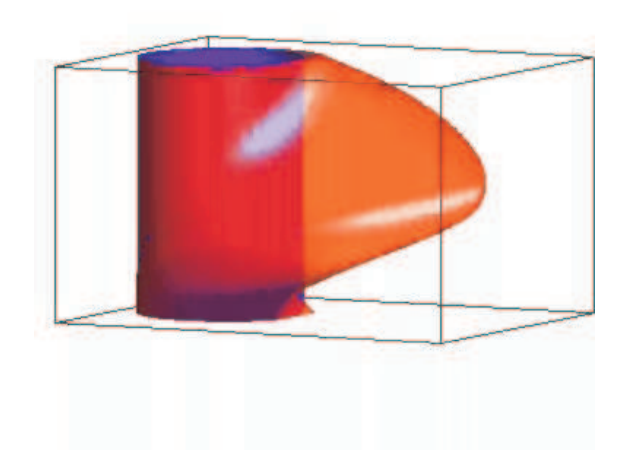

#### A Different Continuous Reachable Set

- $\bullet$  Acoustic capture [Cardaliaguet, Quincampoix & Saint-Pierre, Ann. Int. Soc. Dynamic Games 1999]
	- Variation on homicidal chauffeur, where evader must reduce speedwhen near pursuer

$$
\frac{d}{dt} \begin{bmatrix} x \\ y \end{bmatrix} = W_p \begin{bmatrix} 0 \\ -1 \end{bmatrix} + \frac{W_p}{R} \begin{bmatrix} y \\ -x \end{bmatrix} b
$$
\n
$$
+ 2W_e \min \left( \sqrt{x^2 + y^2}, S \right) a
$$
\n
$$
a \in \mathbb{R}^2, ||a|| \le 1
$$
\n
$$
b \in [-1, +1]
$$
\n
$$
W_p, W_e, R, S \text{ constant}
$$
\n
$$
W_p = \frac{1}{2} \begin{bmatrix} 1 \\ -\frac{1}{2} \\ 0 \end{bmatrix}
$$

### Example: Hybrid System Reachable Sets

•Mixture of continuous and discrete dynamics

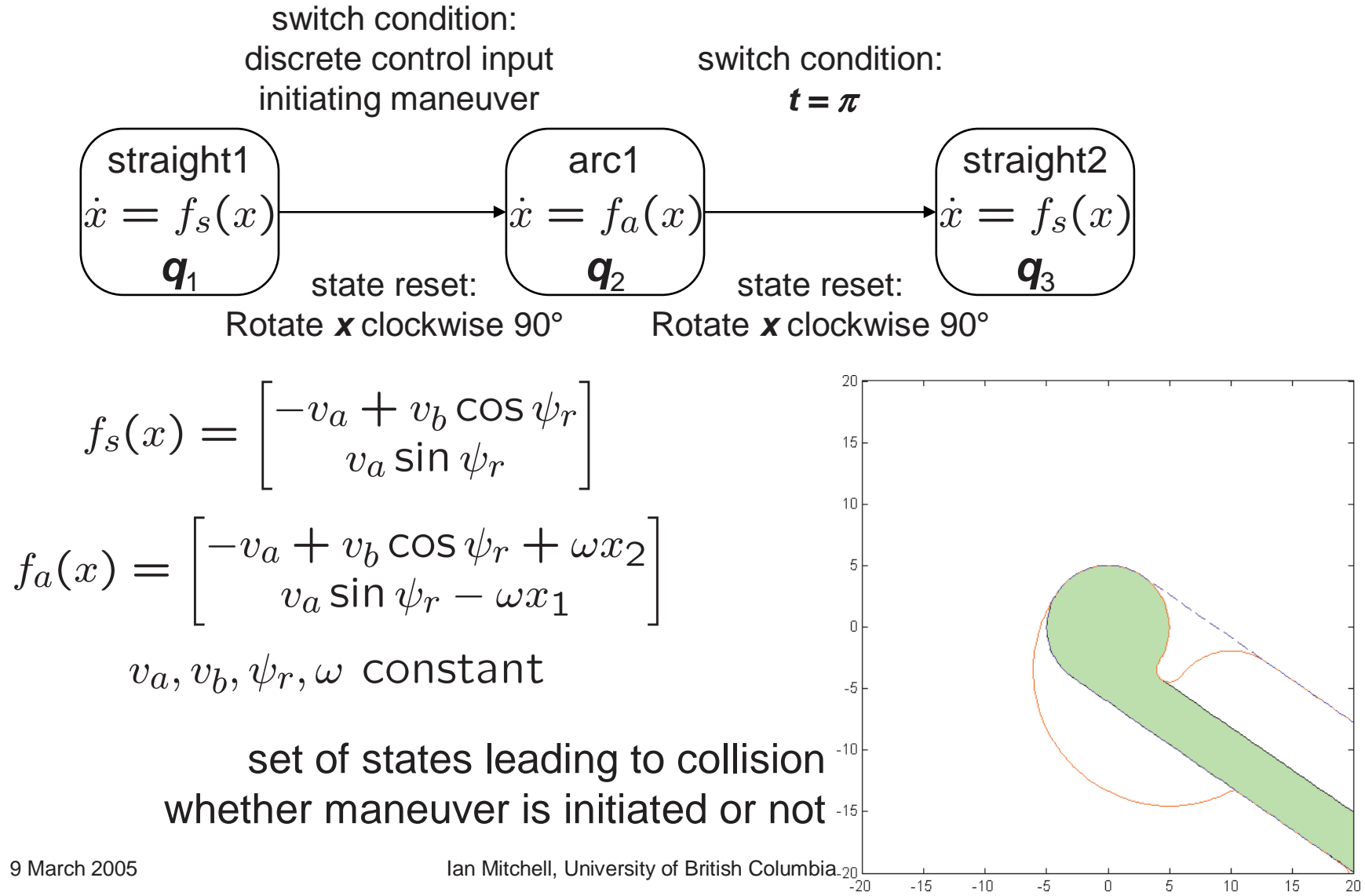

#### Implemented in the Toolbox

- $\bullet$  Part of the standard toolbox distribution (version 1.0)
	- –**Examples/Reachability/**
- $\bullet$ PDE terms utilized

 $0 = D_t \varphi(x,t)$  $+v(x,t)\cdot \nabla \varphi(x,t)$  $+H(x,t,\varphi,\nabla\varphi)$  $-$  trace[ $L(x,t)D_x^2\varphi(x,t)R(x,t)$ ]  $+\lambda(x,t)\varphi(x,t)$  $+ F(x, t, \varphi),$ 

 $D_t\varphi(x,t) \geq 0,$   $D_t\varphi(x,t) \leq 0,$  $\varphi(x,t) \leq \psi(x,t), \qquad \varphi(x,t) \geq \psi(x,t),$ 

### Future Work

- Toolbox additions
	- Implicit temporal integrators
	- Fast stationary Hamilton-Jacobi solvers
	- Particle level set methods
	- Adaptive grids
- More application examples
	- Hybrid system reachable sets
	- Image processing
	- Financial instrument pricing
- Wish List
	- Full nondeterministic hybrid system theory
	- Toolbox front end for specifying hybrid system verification problems—requires (nondeterministic) hybrid system specification language

# A Toolbox of Hamilton-Jacobi Solvers for Analysis of Nondeterministic Continuous and Hybrid Systems

For more information contact

Ian MitchellDepartment of Computer ScienceThe University of British Columbia

**mitchell@cs.ubc.cahttp://www.cs.ubc.ca/~mitchell**

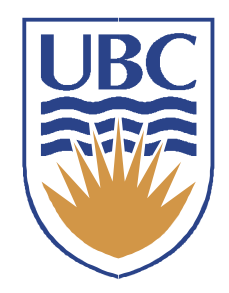

### Truth in Advertising

- • Comparison to analytic solution not very good
	- But difficult to compare quantitatively to other algorithms–

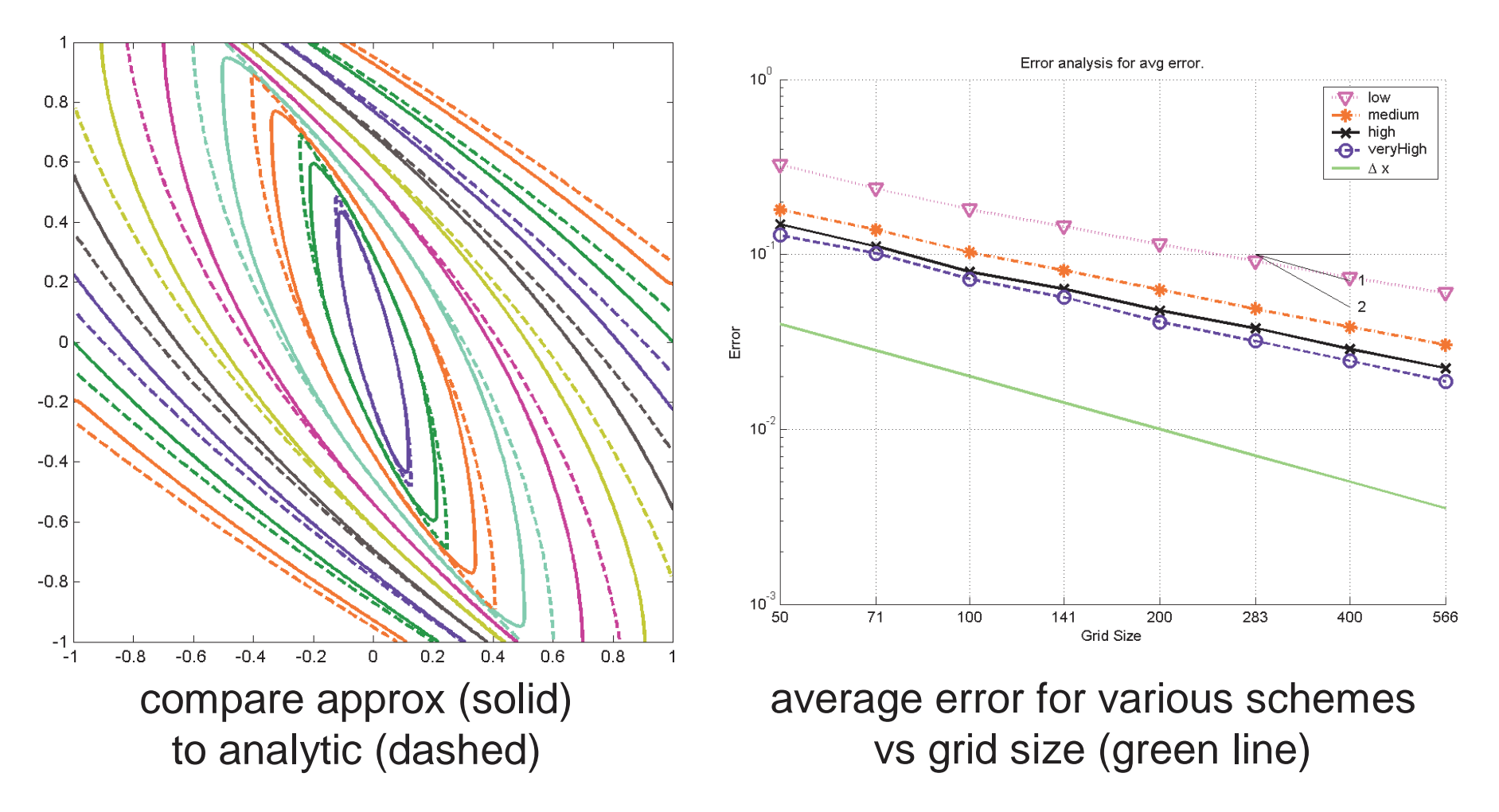

#### Additional Slides?

- HSCC 04 air3D example with weird control policy
- Future work

#### Implicit Surface Functions

- $\bullet$ Surface  $S(t)$  and/or set  $G(t)$  are defined implicitly by an isosurface of a scalar function φ(<sup>x</sup>**,**<sup>t</sup>), with several benefits
	- –State space dimension does not matter conceptually
	- –Surfaces automatically merge and/or separate
	- –Geometric quantities are easy to calculate

$$
\phi : \mathbb{R}^n \times \mathbb{R} \to \mathbb{R}
$$

$$
\mathcal{G}(t) = \{x \in \mathbb{R}^n \mid \phi(x, t) \le 0\}
$$

$$
\mathcal{S}(t) = \partial \mathcal{G}(t) = \{x \in \mathbb{R}^n \mid \phi(x, t) = 0\}
$$

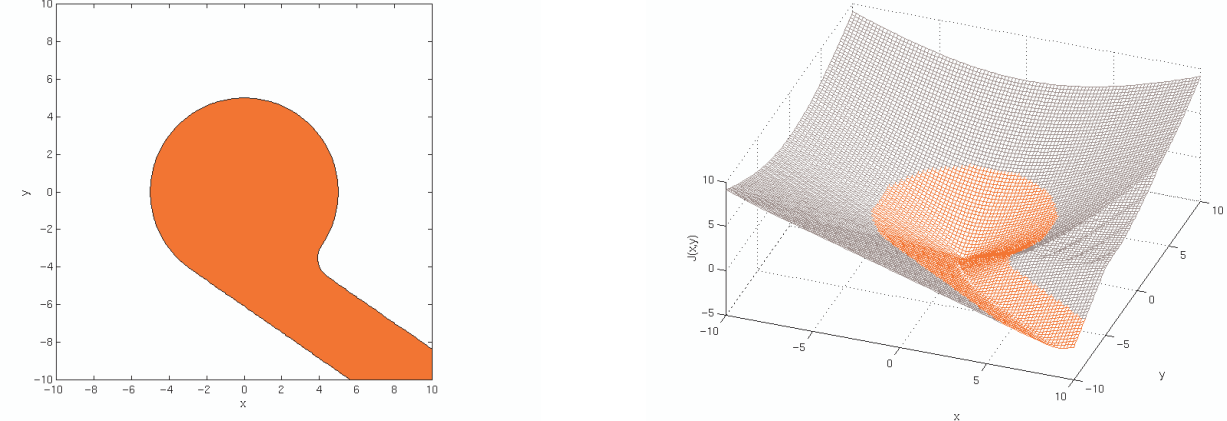

9 March 2005 **Ian Mitchell, University of British Columbia** 

#### Constructive Solid Geometry

- Simple geometric shapes have simple algebraic implicit surface functions
	- Circles, spheres, cylinders, hyperplanes, rectangles
- Simple set operations correspond to simple mathematical operations on implicit surface functions

Intersection, union, complement, set difference

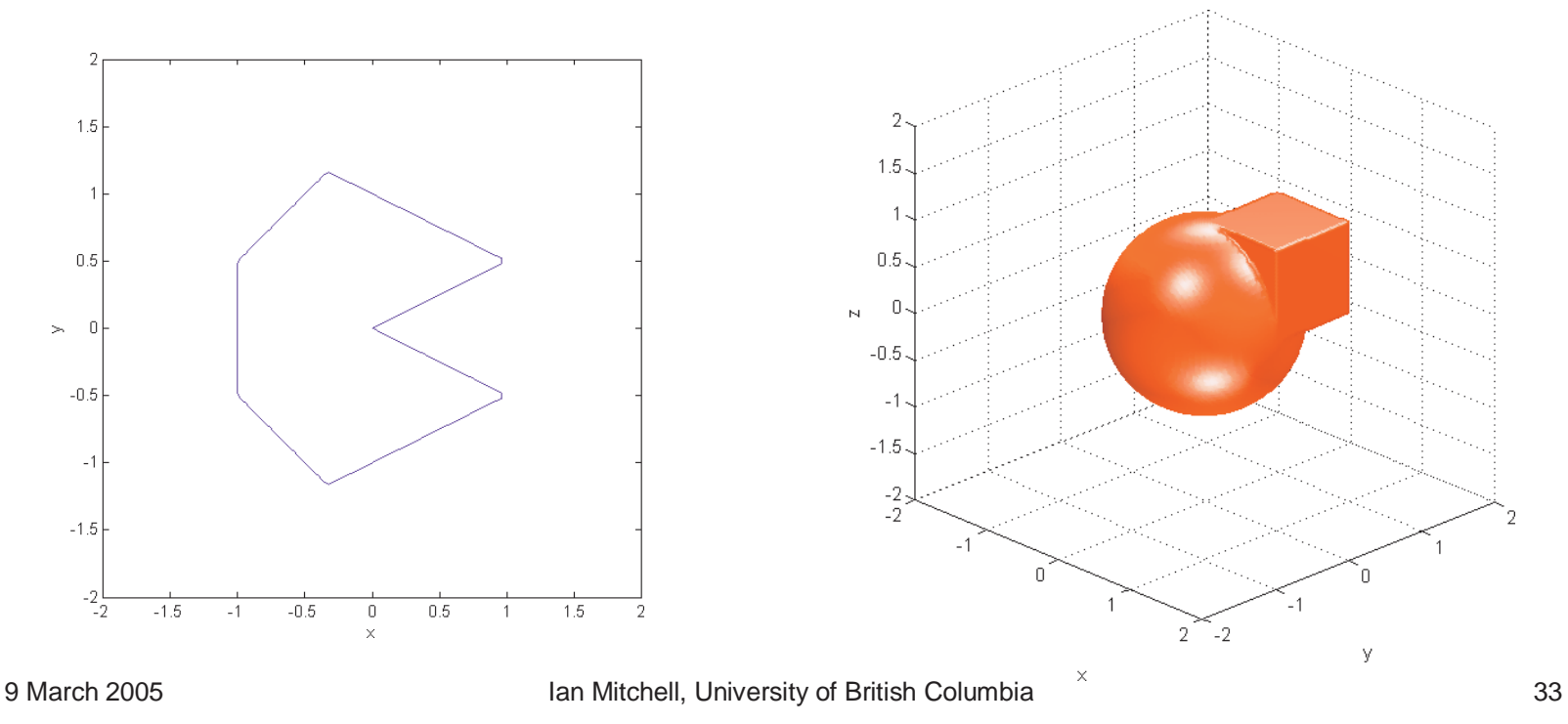

#### High Order Accuracy

- • Temporally: explicit, Total Variation Diminishing Runge-Kutta integrators of order one to three
- Spatially: (Weighted) Essentially Non-Oscillatory upwind finite difference schemes of order one to five

Example: approximate derivative of function with kinks

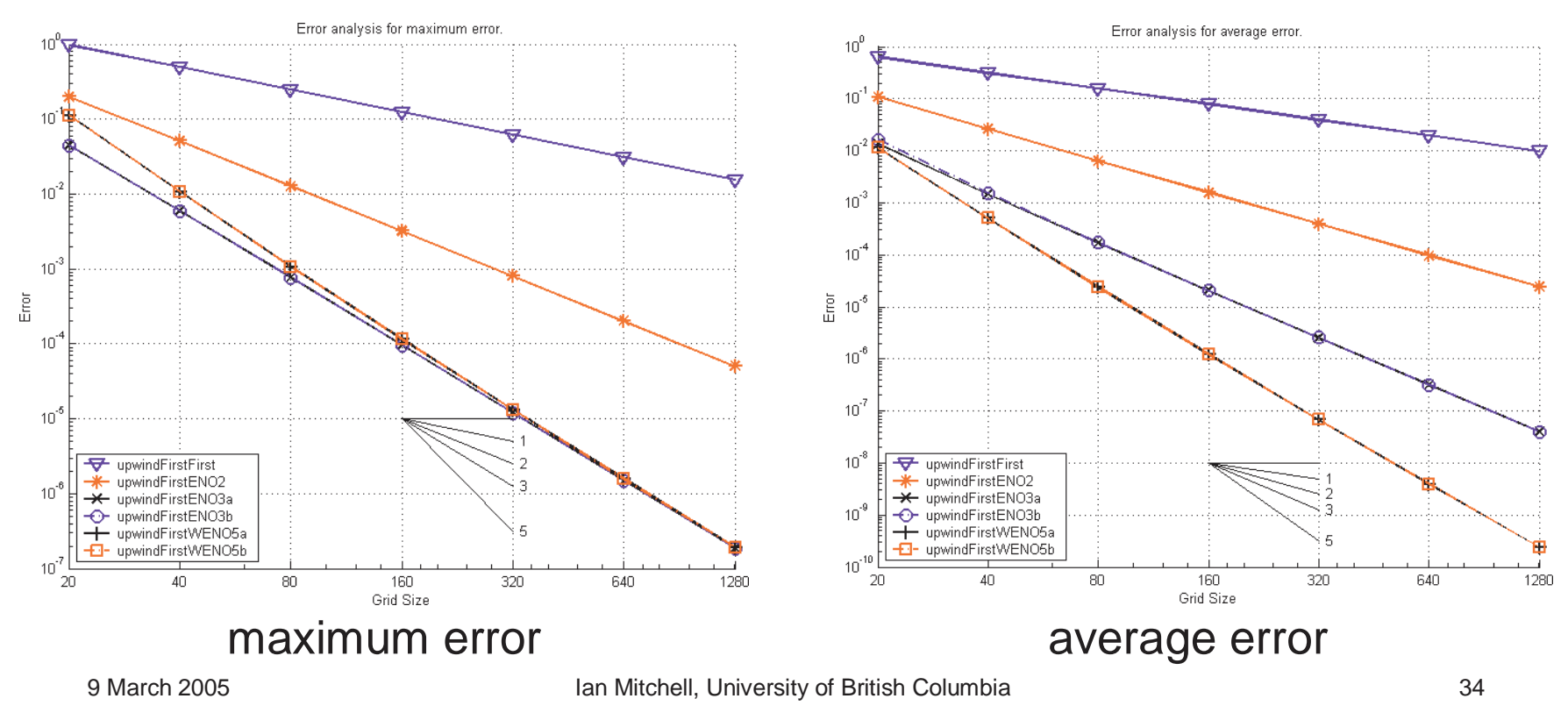

### The Toolbox is not a Tutorial

- Users will need to reference the literature
- $\bullet$  Two textbooks are available
	- Osher & Fedkiw (2002)
	- Sethian (1999)

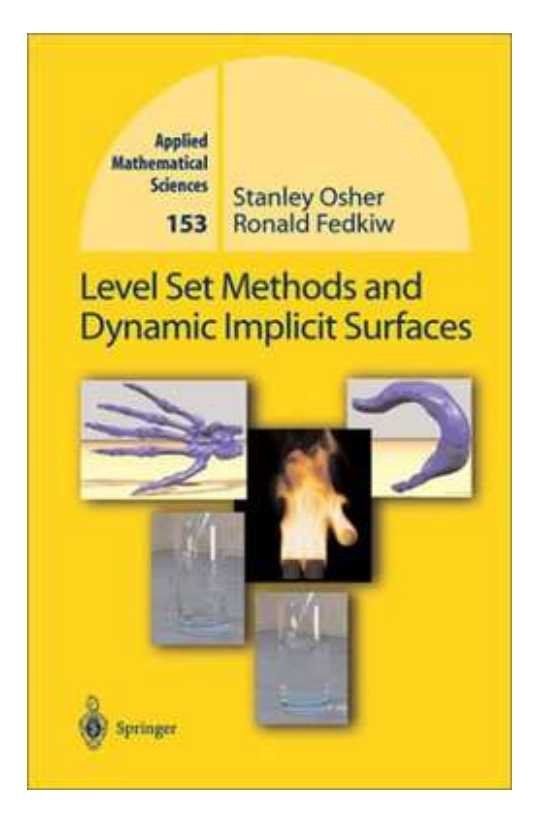

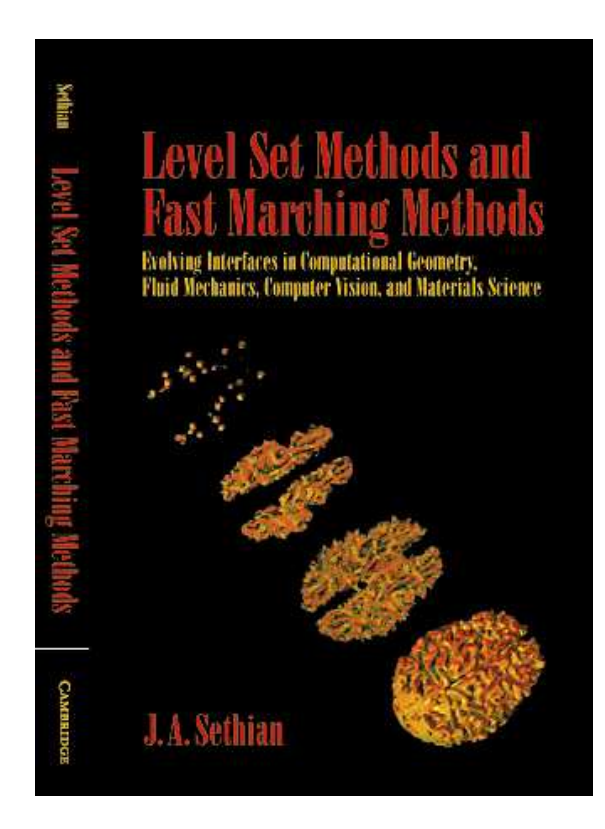

### Why Use It?

- • Dynamic implicit surfaces and Hamilton-Jacobi equations have many practical applications
- The toolbox provides an environment for exploring and experimenting with level set methods
	- Fourteen examples
	- Approximations of most common types of motion
	- High order accuracy
	- Arbitrary dimension
	- Reasonable speed with vectorized code
	- Direct access to Matlab debugging and visualization
	- Source code for all toolbox routines
- The toolbox is free

#### **http://www.cs.ubc.ca/~mitchell/ToolboxLS**

#### Under development

- PDE terms
	- More general Dirichlet and Neumann boundary conditions
	- Fast signed distance function construction
- Other methods
	- Implicit temporal integrators
	- Static Hamilton-Jacobi
	- Vector level set methods
	- Particle level set methods
- More application examples
	- Hybrid system reachable sets
	- Image processing